# Azure Marketplace 3<sup>rd</sup>-party billing

Microsoft CSP in StreamOne Ion

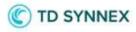

## Contents

| Reasons for Change                                                                  | . 3 |
|-------------------------------------------------------------------------------------|-----|
| Scope                                                                               | . 3 |
| Changes                                                                             | . 3 |
| New category in Microsoft CSP Pricebook                                             | . 3 |
| Azure Marketplace Products now displaying in Microsoft CSP Billing Customers Report | . 5 |
| Azure Marketplace Products invoicing                                                | . 7 |

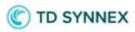

# **Reasons for Change**

Before this release, Microsoft Azure Marketplace 3<sup>rd</sup>-party charges were not read by StreamOne Ion and had to be billed manually outside of StreamOne Ion by TD SYNNEX' Operations teams, requiring extra time and extra processes to be completed. Now, these Azure Marketplace charges will appear in the Microsoft CSP Billing Customers Report, allowing invoicing through the tiers similar to other Microsoft CSP products. One difference is that these will be treated as pass-through charges, and will not allow any increase/decrease price adjustment from the cost shown in the price book. It was also intended to be able to clearly and easily distinguish these charges in the Report, using the *Publisher Name* and *Usage Type* fields to easily identify them.

# Scope

The scope of this feature includes all StreamOne Ion accounts globally, particularly for Price Books and the invoicing capabilities within the Billing module, as well as the Reports module. However, it will only be noticeable by accounts that have the Microsoft programs active.

# Changes

### New category in Microsoft CSP Pricebook

With this release, the Microsoft CSP Pricebook will receive Azure Marketplace SKUs. They will be displayed in the new category "Marketplace":

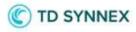

| Stream <b>O</b>          | ne <i>lon</i>                  |                                 |                       |             |                  |                                                  |
|--------------------------|--------------------------------|---------------------------------|-----------------------|-------------|------------------|--------------------------------------------------|
| Home                     | Dashboard                      | Reports                         | Products              | Billing     | Partners         | Customers                                        |
| ← Price                  | book                           | Cloud provider<br>Microsoft CSP | Currency<br>USD       |             | Owner<br>-       | Price book as of<br>Current date: 2023-02-15 🛛 👻 |
|                          | t CSP Master                   |                                 | ough cloud provider c | cost: Off ( | 0                |                                                  |
| Products<br>Search Produ |                                | Q                               | To view the SKU       | of a prod   | luct, you must s | select a product from the list on the left.      |
| □ <del>-</del> DK        |                                |                                 |                       |             |                  |                                                  |
|                          | zure Consumptio                |                                 |                       |             |                  |                                                  |
|                          | zure Reservation<br>arketplace | s                               |                       |             |                  |                                                  |
| □ + N                    | ew Commerce Ex                 | perience                        |                       |             |                  |                                                  |
| D + Pe                   | erpetual Software              |                                 |                       |             |                  |                                                  |
| □ + So                   | oftware Subscrip               | tions                           |                       |             |                  |                                                  |

A particular condition for this new *Marketplace* category is that it will not allow any kind of SKU adjustment (increase/decrease) in custom Pricebooks. As you can see above, the checkbox for the category is slightly greyed-out, not allowing Marketplace SKUs to be selected. When expanding the category to show products, the SKU selection at product level is also disabled and an informational message will display when hovering over the products to let the user understand this particular behavior:

| Products                                                                                                    |
|----------------------------------------------------------------------------------------------------|
| Search Products                                                                                                    |
| □ <b>-</b> DK                                                                                                    |
| □ → Azure Consumption                                                                                                    |
| □ → Azure Reservations                                                                                                   |
| □ - Marketplace                                                                                                    |
| Azure Bastion Scheduling and Cost Management                                                                             |
| .NET SDK on Debian 10                                                                                                    |
| .NET SDK on Debian 10 prices are MSRP only.<br>Custom pricing for Marketplace products is not<br>available at this time. |

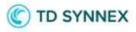

On the SKU panel, at the right of the screen, the elements are selectable, but when trying to **ADJUST PRICE** the option to modify *Selected SKUs* will also be disabled, only allowing a *Global adjustment*:

| Adjust Price<br>Adjust Selected SKUs<br>Adjust all SKUs (Global adjustment)<br>GO<br>KU selected |
|--------------------------------------------------------------------------------------------------|
| (I) colorated                                                                                    |
| to selected                                                                                      |
| Adjustment Percentage %                                                                          |
|                                                                                                  |
|                                                                                                  |
|                                                                                                  |
|                                                                                                  |

However, even if a *Global adjustment* is made to this Pricebook, all SKUs from the other categories will be affected, but the *Marketplace* category SKUs will ignore the adjustment:

| al adjustment: -150% Created on: 2022-02-15 Pass-t | trough cloud provider cost: Off 🛛 🕘                     |                                                   | REN             | AME EXF    | PORT MA     | KE A COPY | ADJU                 | ST PRICE   | TRANSA       | CTIO   |
|----------------------------------------------------|---------------------------------------------------------|---------------------------------------------------|-----------------|------------|-------------|-----------|----------------------|------------|--------------|--------|
| ch Products                                        | a SKUs                                                  |                                                   |                 |            |             |           |                      |            |              |        |
| > Azure Consumption                                | Marketplace prices are MSRP only. Custom pricing for Ma | rketplace products is not available at this time. |                 |            |             | _         | _                    |            |              |        |
| - Azure Consumption                                | Sku Name/Description 📻                                  | Unit 📻 Tie                                        | er S 📻 Tier E 💡 | - MSRP -   | Cost 📻 🛛 A  | djus 📻 Ch | iange <sub>=</sub> F | inal P     | rofit = N    | Aargir |
| Azure Reservations                                 | MET is an oran course developer platform, erected by J  | 1 Comput 0<br>Microsoft, for building manu di     | 0               | USD \$3.8  | USD \$3.5 D | efault 0% | i u                  | SD \$3.5 U | ISD \$0.00 0 | 1.00 % |
| □ - Marketplace                                    | NET in an open course developer platform, prested by l  | 1 Comput 0<br>Misropoft, for building many di     | 0               | USD \$1.8  | USD \$1.6 D | efault 0% | u                    | SD \$1.6 U | JSD \$0.00 0 | 1.00 % |
| Azure Bastion Scheduling and Cost<br>Management    | NET is an open source developer platform, created by    | 1 Comput 0<br>Microsoft, for building many di     | 0               | USD \$4.2  | USD \$3.8 D | efault 0% | U                    | SD \$3.8 U | ISD \$0.00 0 | 1.00 % |
| .NET SDK on Debian 10                              |                                                         | 1 Comput 0                                        | 0               | LISD \$9.3 | USD \$8.3 D | efault 0% |                      |            | JSD \$0.00 0 | 0.00 % |

### Azure Marketplace Products now displaying in Microsoft CSP Billing Customers Report

After this release Azure Marketplace charges will also display in the *Microsoft CSP Customers Report.* One way to identify them is by adding the column *Usage Type* to the report, where these products will have the value "Marketplace" as opposed to "Licensed", or "Consumption". Additionally, the *Publisher Name* will display key information: while Microsoft's product will all either have the values "Microsoft" or "Microsoft Corporation" in this field, the Azure

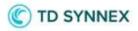

Marketplace products will have the name of the publishing company, such as "Cisco Systems, Inc.", "SendGrid", "Grafana Labs", "Elastic", etc.

| Customer Name/Cloud Account Name/  | Publisher Name        | Usage Type  | Price book                 |
|------------------------------------|-----------------------|-------------|----------------------------|
| · 🗆                                |                       |             |                            |
| » • 🔲                              | Microsoft Corporation | Licensed    | NS copy of copy PB DK      |
| Denmark Test Reseller 1 [Reseller] | Microsoft Corporation | Licensed    |                            |
| •                                  |                       | Marketplace | NS copy PB DK              |
| • 🗖                                | SendGrid              | Marketplace | NS copy PB DK              |
| •                                  | Cisco Systems, Inc.   | Marketplace | Microsoft Azure Plan Price |
| • •                                | Cisco Systems, Inc.   | Marketplace | NS copy PB DK              |
| • 🗆                                | SendGrid              | Marketplace | NS copy PB DK              |

Another way to sort these charges out from Microsoft product charges (Modern Workplace, Azure, Perpetual Software...) is to use filters, precisely on the above mentioned field *Publisher Name:* 

| Home Dashboard Reports             | Products Billing P                | artners Customers |                       |                                                  |                   |      |                    |                             |
|------------------------------------|-----------------------------------|-------------------|-----------------------|--------------------------------------------------|-------------------|------|--------------------|-----------------------------|
| Date Range: Month to date          | •                                 |                   |                       |                                                  |                   |      | SAVE REPORT Danish | n Krone                     |
|                                    |                                   | Customer Name     | Cisco Systems, Inc.   | price book                                       | • Region          |      |                    |                             |
|                                    |                                   |                   | Elastic               |                                                  |                   |      | CLE                | AR FILTERS APPLY FILTERS CL |
|                                    |                                   |                   | Grafana Labs          | ing Customers Report<br>1, 2023 to Feb 15, 2023) |                   |      |                    |                             |
| Customer Name/Publisher Name/Cloud | Price book                        | Seller Cost (DKK) | Microsoft Corporation | Margin (DKK)                                     | Usage Quantity    | Unit | Region             | Seat Cour                   |
| • 🗆                                | NS copy PB DK                     | DKK kr14,020.09   | SendGrid              | DKK kr3,109.66                                   | 31,269.587558     |      |                    |                             |
| · 🗆                                | NS copy PB DK                     | DKK kr390,542.38  | DKK kr469,950.11      | DKK kr79,407.73                                  | 20,634,586.406404 |      |                    |                             |
| • D                                | Test-5% Azure Plan                | DKK kr62,439.49   | DKK kr216,835.70      | DKK kr154,396.21                                 | 309,777.471542    |      |                    |                             |
| • D                                | Microsoft Azure Plan Pricebook (- | DKK kr208,294.92  | DKK kr217,738.01      | DKK kr9,443.09                                   | 1,956,176.622219  |      |                    |                             |
| · 🗆                                | NS copy PB DK                     | DKK kr115,055.52  | DKK kr140,681.04      | DKK kr25,625.52                                  | 2,208,599.286087  |      |                    |                             |
| • 🗆                                | NS copy PB DK                     | DKK kr42,433.88   | DKK kr48,853.57       | DKK kr6,419.69                                   | 106,792,179793    |      |                    |                             |
| · •                                | NS copy PB DK                     | DKK kr9.40        | DKK kr11.52           | DKK kr2.12                                       | 11.167992         |      |                    |                             |
| · •                                |                                   | DKK kr7,919.19    | DKK kr9,315,88        | DKK kr1,396.69                                   | 104,623.070303    |      |                    |                             |
| •                                  | NS copy PB DK                     | DKK kr53,541.05   | DKK kr65,196.18       | DKK kr11,655.13                                  | 323,795.767066    |      |                    |                             |
| ) D                                | NS copy PB DK                     | DKK kr2,314.85    | DKK kr2,832.55        | DKK kr517.70                                     | 3,299.28671       |      |                    |                             |
| · 🗆                                |                                   | DKK kr2,221.15    | DKK kr2,613.12        | DKK kr391.97                                     | 6,218.578132      |      | westeurope         |                             |
| •                                  | NS copy PB DK                     | DKK kr186.83      | DKK kr228.59          | DKK kr41.76                                      | 227.65263         |      |                    |                             |

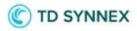

As mentioned <u>in the Pricebook section above</u>, StreamOne Ion is currently not allowing any price modification to be applied to Azure Marketplace products, and is treating them as pass-through charges. This means that whatever value is provided for the Seller Cost will also be the Customer Cost. Below you can see an already-filtered report showing only Marketplace charges (as their *Publisher name* reveals), where no margin or markup is allowed, regardless of which Pricebook is applied to them:

| lome Dasht                                              | oard Reports                     | Products   | Billing | Partners | Customers                     |                                    |                                                    |              |
|---------------------------------------------------------|----------------------------------|------------|---------|----------|-------------------------------|------------------------------------|----------------------------------------------------|--------------|
| Date Rang                                               | : Month to date                  | <u>.</u>   |         |          |                               |                                    |                                                    |              |
|                                                         |                                  |            |         |          |                               |                                    | Iling Customers Report<br>1, 2023 to Feb 15, 2023) |              |
|                                                         |                                  |            |         |          |                               |                                    |                                                    |              |
| ustomer Name/Publ                                       | sher Name/ cloud                 | Price book |         | Sel      | ler Cost (DKK)                | Customer Cost (DKK)                | Margin (DKK)                                       | Usage Quanti |
| ustomer Name <mark>/Pub</mark>                          | sher Name/ cloud                 | Price book |         | Sell     | ler Cost (DKK)                | Customer Cost (DKK)                | Margin (DKK)                                       | Usage Quanti |
|                                                         | sher Name/ cloud                 | Price book |         | Sell     | ler Cost (DKK)<br>DKK kr99.67 | Customer Cost (DKK)<br>DKK kr99.67 | Margin (DKK)<br>DKK kr0.00                         | Usage Quanti |
| - 0                                                     |                                  | Price book |         | Sell     |                               |                                    |                                                    | Usage Quanti |
| <ul><li>▼□</li><li>▶ SendGrid</li></ul>                 | s, Inc.                          | Price book |         | Sell     | DKK kr99.67                   | DKK kr99.67                        | DKK kr0.00                                         | Usage Quant  |
| SendGrid     SendGrid     Cisco System     Grafana Labs | s, Inc.                          |            |         | Sell     | DKK kr99.67                   | DKK kr99.67                        | DKK kr0.00                                         | Usage Quanti |
| SendGrid     SendGrid     Cisco System     Grafana Labs | s, Inc.<br>721-47b2-cdcf-a6a227e |            |         | Sel      | DKK kr99.67<br>DKK kr0.00     | DKK kr99.67<br>DKK kr0.00          | DKK kr0.00<br>DKK kr0.00                           | Usage Quant  |

### Azure Marketplace Products invoicing

The fact that Azure Marketplace products and charges now are able to flow into StreamOne Ion populating the Pricebook and Reports respectively, implies that all other standard functionalities can also be utilized.

That includes the ability to select any billing period at the *Microsoft CSP Billing Customers Report* described above, selecting any number of Customers, and selecting at the OPTIONS menu to "Generate Invoices":

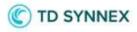

| Home Dashboard Reports                                                                                                    | Products               | Billing Partne    | rs Customers            |                  |                   |             |              |                        |
|----------------------------------------------------------------------------------------------------|------------------------|-------------------|-------------------------|------------------|-------------------|-------------|--------------|------------------------|
| - Date Range: Month to date                                                                                                    | •                      |                   |                         |                  |                   | SAVE REPORT | Danish Krone | OPTION                 |
|                                                                                                    |                        | M                 | icrosoft CSP Billing    |                  | t                 |             |              | Export as CSV          |
|                                                                                                    |                        |                   | Month to date (Feb 1, 2 |                  |                   |             |              | Export Billing Details |
| Customer Name/Publisher Name/Cloud                                                                                                    | Price book             | Seller Cost (DKK) | Customer Cost           | Margin (DKK)     | Usage Quantity    | Unit        | Region       | V                      |
| •  •  •  •  •  •  •  •  •  •  •  •  •                                                                                                    | NS copy PB DK          | DKK kr14,020.09   | DKK kr17,129.76         | DKK kr3,109.66   | 31,269.587558     |             |              |                        |
| Z     Z         | NS copy PB DK          | DKK kr390,542.38  | DKK kr469,950.11        | DKK kr79,407.73  | 20,634,586.406404 |             |              | Generate Invoices      |
|                                                                                                    | Test -5% Azure Plan    | DKK kr62,439.49   | DKK kr216,835.70        | DKK kr154,396.21 | 309,777.471542    |             |              | Select All             |
| Image: Image: | Microsoft Azure Plan I | DKK kr208,294.92  | DKK kr217,738.01        | DKK kr9,443.09   | 1,956,176.622219  |             |              |                        |
| → □                                                                                                    | NS copy PB DK          | DKK kr115,055.52  | DKK kr140.681.04        | DKK kr25.625.52  | 2.208.599.286087  |             |              | Select None            |

In the invoice, all Azure Marketplace charges will display by *Publisher Name*, after all Microsoft charges\*:

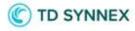

|                                                                | Currency                                                                              | DKK: DKK1.00 = DK                                                                                                    | K1.00                                                                                                    |
|----------------------------------------------------------------|---------------------------------------------------------------------------------------|----------------------------------------------------------------------------------------------------|----------------------------------------------------------------------------------------------------|
| Contact                                                        |                                                                                       |                                                                                                    |                                                                                                    |
| 144 Bregr<br>Birkerød,<br>CloudSup<br>Cloud Acc<br>Supplier: I | nerødvej<br>3460, DK<br>port.emea@tech<br>counts:<br>MS-CSP: 2ae786                   | 13e- Supplier: MS-(                                                                                                    | CSP: 8c00e7f8-<br>e-4337cf4a77d2                                                                                                    |
|                                                                | QTY*                                                                                  | Price                                                                                                    | Total (DKK)                                                                                                    |
|                                                                |                                                                                       |                                                                                                    | 10 Projekt Biologic (1993)                                                                                                    |
| est, 3 Years                                                   | 1                                                                                     | DKK577.48                                                                                                    | DKK                                                                                                    |
|                                                                | 1                                                                                     | DKK36.99                                                                                                    | DKK                                                                                                    |
| 1                                                              |                                                                                       | Subtotal                                                                                                    | DKK                                                                                                    |
|                                                                |                                                                                       |                                                                                                    |                                                                                                    |
|                                                                | 1                                                                                     | DKK0.00                                                                                                    | DKK                                                                                                    |
|                                                                |                                                                                       | Subtotal                                                                                                    | DKK                                                                                                    |
|                                                                |                                                                                       |                                                                                                    |                                                                                                    |
|                                                                | 1                                                                                     | DKK0.00                                                                                                    | DKK                                                                                                    |
|                                                                |                                                                                       | Subtotal                                                                                                    | DKK                                                                                                    |
|                                                                |                                                                                       | Total                                                                                                    | DKK                                                                                                    |
|                                                                |                                                                                       | Total<br>Subtotal                                                                                                    | 0                                                                                                    |
|                                                                |                                                                                       | Total                                                                                                    |                                                                                                    |
|                                                                |                                                                                       |                                                                                                    |                                                                                                    |
|                                                                | Tech Data<br>144 Breg<br>Birkerod,<br>CloudSup<br>Cloud Act<br>Supplier:<br>127e-8f76 | Contact Tech Data Denmark ApS 144 Bregneradvej Birkeradi 3460, DK CloudSupport.emea@tech Cloud Accounts: Supplier: MS-CSP: 2ae78 127e-8f76-823f-31c4ae80f QTY* est, 3 Years 1 1 1 1 1 1 1 1 1 1 1 1 1 1 1 1 1 1 1 | Tech Data Denmark ApS         144 Bregnerodvej<br>Birkerod, 3460, DK<br>CloudSupport.emea@techdata.com         CloudSupport.emea@techdata.com         Cloud Accounts:         Supplier: MS-CSP. 2ae78d3e-<br>127e-8f76-823F.31c4ae80db97         Supplier: MS-<br>127e-8f76-823F.31c4ae80db97         OTY*         Price         subplier: MS-<br>127e-8f76-823F.31c4ae80db97         Supplier: MS-<br>127e-8f76-823F.31c4ae80db97         Supplier: MS-<br>127e-8f76-823F.31c4ae80db97         Supplier: MS-<br>127e-8f76-823F.31c4ae80db97         Supplier: MS-<br>127e-8f76-823F.31c4ae80db97         Supplier: MS-<br>127e-8f76-823F.31c4ae80db97         Subtotal         Subtotal         Total |

\*The above example represents having the toggle "*Group invoice lines by cloud account*" present at [Settings>Billing>Invoice options] turned off. In case it were on, the order of the charges in the invoice is by Cloud Account (subscription ID), alphabetically.